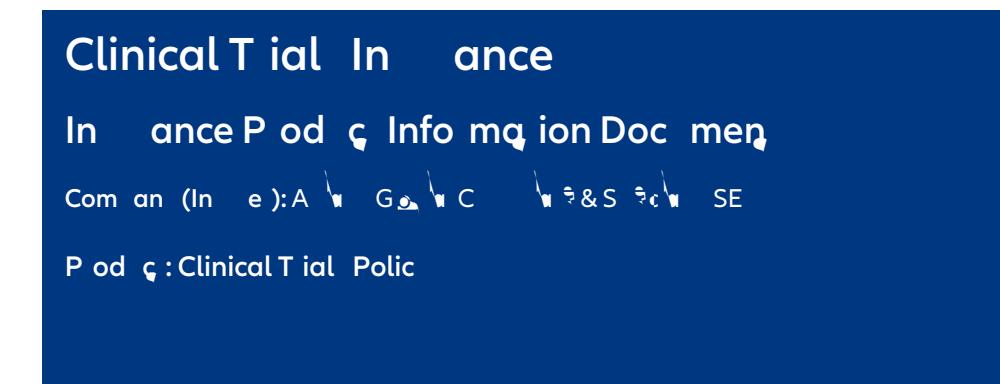

## What is this external mode?

Clinical Trials Insurance

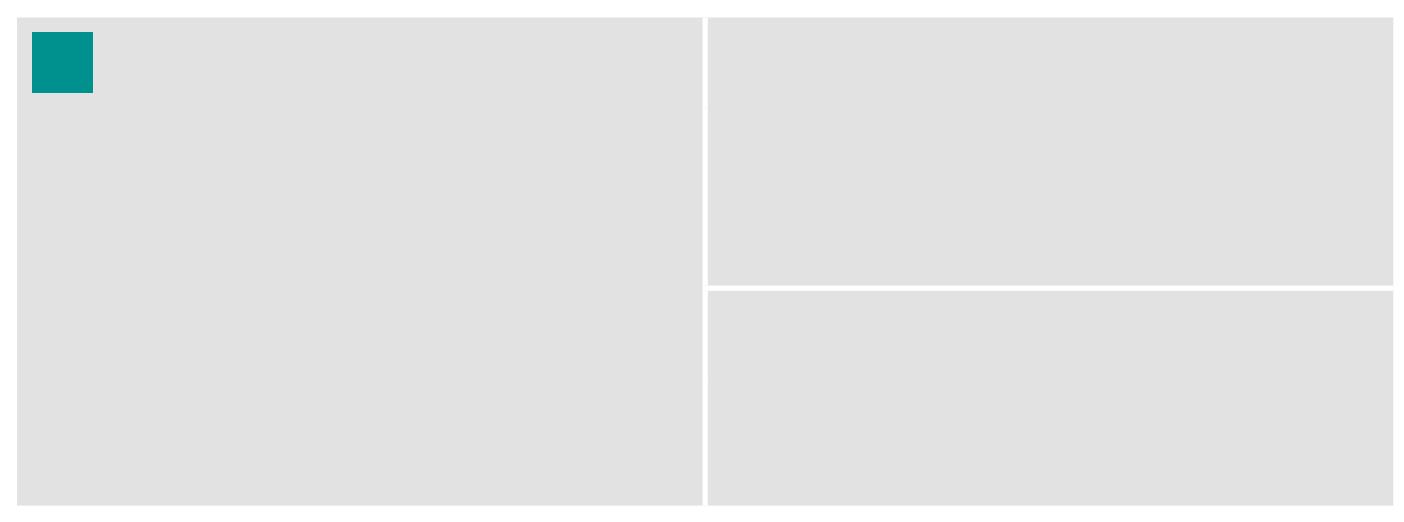

## $\Theta$  H  $\sim$  1 cm c<sup>2</sup>  $\approx$  c  $\sim$  mc?